### *DIAGRAMA DE EQUILIBRIO EN CONDICIONES DE INCERTIDUMBRE*

#### 0 - *INTRODUCCION*

Es intención analizar en este trabajo las conocidas relaciones costo-volumen-utilidad para el caso en que sus componentes sean:

- $w_i$ : costo variable unitario del producto  $P_i$
- pi : precio unitario del producto Pi
- $F_i$ : costos fijos totales del producto  $P_i$

no son valores estrictamente determinados sino que son inciertos , pero es posible localizarlos en un "intervalo de confianza" o bien representarlos mediante un "número borroso".

### 1 - *ELEMENTOS DEL DIAGRAMA DE EQUILIBRIO EN CONDICIONES DE CERTEZA*

Denominamos:

- Pi : producto i
- $Q_i$ : volumen de  $P_i$  (unidades)
- $p_i$ : precio unitario de  $P_i$
- $V_i$ : ingreso por ventas de  $P_i$

entonces  $V_i = p_i \ Q_i$  (1)

y las ventas totales (de todos los Pi) estarán dadas por:

$$
V = \sum_{i=1}^n V_i
$$

Remplazando por (1) obtenemos:

$$
V = \sum_{i=1}^{n} p_i Q_i \qquad (2)
$$

Si denotamos

 $C_i$ : costo total del producto  $P_i$ 

el costo total de todos los Pi será

$$
C\ =\ \sum_{i=1}^n C_i
$$

Denominamos

U : utilidad total ( de todos los  $P_i$ )

$$
será \t U = V - C \t(3)
$$

Consideramos

 $w_i$ : costo variable unitario del producto  $P_i$ 

 $W_i$ : costo variable total del producto  $P_i$ 

Entonces

$$
W_i\ = w_i\ Q_i
$$

y el costo variable total ( de todos los Pi ) será

$$
W = \sum_{i=1}^{n} w_i \cdot Q_i \tag{4}
$$

Si designamos

 $F_i$ : costos fijos totales del producto  $P_i$ 

Entonces  $F = \sum_{i=1}^{\infty} F_i$  $\sum_{i=1}^{n}$  F<sub>i</sub> serán los costos fijos totales para todos los productos P<sub>i</sub>

en un período determinado.

Así será

$$
C = W + F \qquad \text{costo total para todos los productos } P_i \tag{5}
$$

ó bien

 $C_i = W_i + F_i$  costo total para el producto  $P_i$ Esto último puede expresarse como

$$
C_i = w_i \ Q_i + F_i \tag{6}
$$

### De  $(3)$  y  $(5)$  podemos expresar

$$
U = V - (W + F)
$$

$$
U = V - W - F
$$

y sustituyendo (2) y (4) obtenemos

$$
U = \sum_{i=1}^{n} p_i \cdot Q_i - \sum_{i=1}^{n} w_i \cdot Q_i - F
$$
  

$$
U = \sum_{i=1}^{n} (p_i - w_i) \cdot Q_i - F
$$
 (7)

Para un determinado P<sub>i</sub> será

$$
U_i = (p_i - w_i) Q_i - F_i
$$
 donde

 $m_i = p_i - w_i$  contribución marginal unitaria del producto  $P_i$  (8)

Sea

 $M_i$ : contribución marginal total del producto  $P_i$ 

 $M_i = m_i Q_i$ 

$$
M \; = \; \sum_{i=1}^n \; m_i \; Q_i
$$

M : contribución marginal total de todos los productos P<sub>i</sub>

Si se reemplaza (8) en (7) se obtiene

$$
U = \sum_{i=1}^{n} m_i \cdot Q_i - F \tag{9}
$$

Entonces se debe verificar

$$
U\;\geq\;0\quad\text{with}\quad\sum_{i=1}^nm_i\cdot Q_i\quad\geq\quad F
$$

Gráficamente para P<sub>1 :</sub>

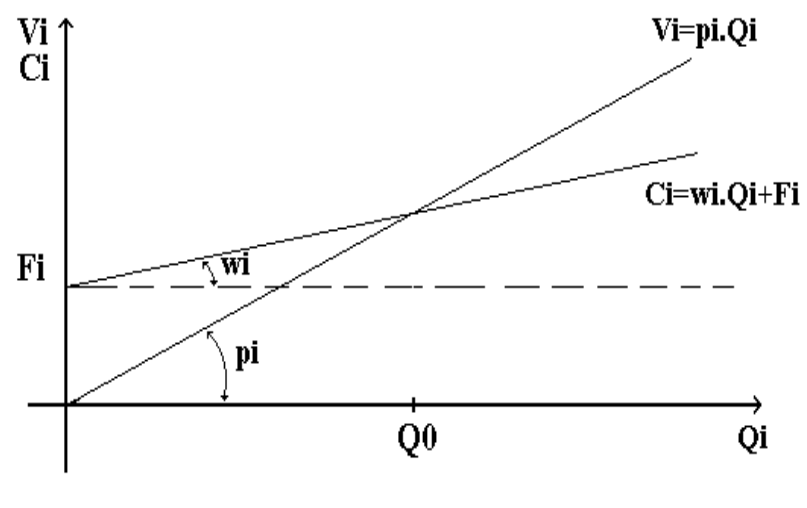

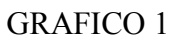

Donde  $Q_0$  es el volumen de equilibrio (U = 0) del producto  $P_i$ 

### 2 - *INTERPRETACIONES GRAFICAS*

# 2.1 - GRAFICA CLASICA

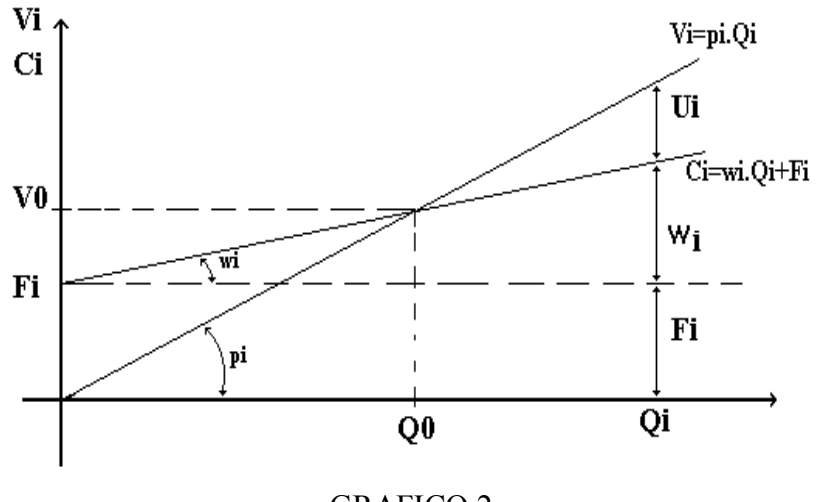

GRAFICO 2

 $Q_0$ : volumen de equilibrio del producto P<sub>i</sub> (U = 0)

 $V_0$ : ventas (en \$) de equilibrio (U = 0)

# 2.2 - GRAFICO ALTERNATIVO I

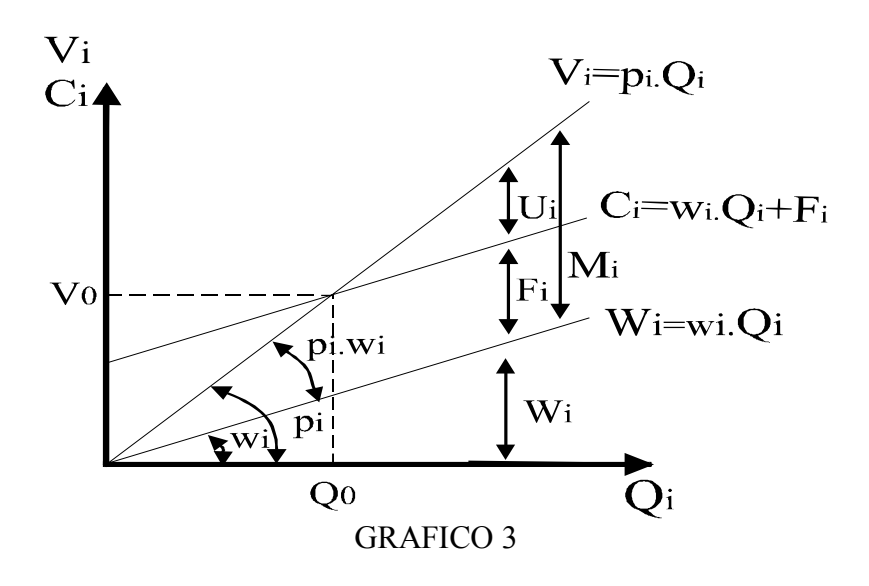

En este caso como en 2.1 , será para

 $\label{eq:V} \begin{array}{lll} V_i = V_0 \quad & y \ \ Q_i = Q_0 \quad & \ ; \quad & U = 0 \end{array}$ 

Entonces sustituyendo en (9) se obtiene:

$$
0 = m_i Q_i - F_i
$$
  

$$
Q_i = \frac{F_i}{m_i} = Q_0
$$
 (10)

# 2.3 - DIAGRAMA ALTERNATIVO II

Sabemos que

$$
U_i = V_i - C_i
$$

$$
U_i = V_i - W_i - F_i
$$

Que se puede expresar como

$$
U_i\,=p_i\,Q_i - w_i\,Q_i\,-F_i
$$

$$
U_i = (p_i - w_i) Q_i - F_i
$$

 $U_i = m_i Q_i - F_i$ 

Luego podemos graficar:

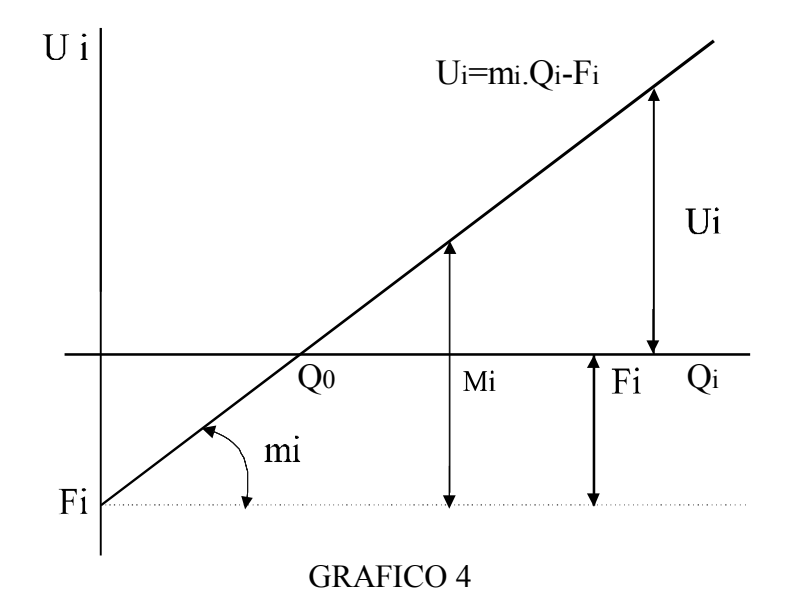

#### 2. 4 - EJEMPLO

Consideremos el caso en el que:

 $p_i = 0.90$  $w_i = 0.50$  $F_i = 200$  $m_i = p_i - w_i = 0.90 - 0.50 = 0.40$  $Q_i = 1000$  $V_i = p_i Q_i$  $V_i = 0.90$ .  $Q_i$  $V_i = 0.9 * 1000 = 900$  $W_i = w_i Q_i$  $= 0.50$  .  $\mathrm{Q}_i$  $W_i = 0.5 * 1000 = 500$  $C_i = w_i Q_i + F_i$   $C_i = 0.50$ .  $Q_i + 200$  $U_i = V_i - C_i$  $U_i = V_i - W_i - F_i$  $U_i = 900 - 500 - 200$  $M_i = V_i - W_i$  $M_i = 900 - 500 = 400$ 

Para obtener el volumen de equilibrio  $Q_0$  se sustituye en (10)

$$
Q_0 = \frac{F_i}{m_i}
$$

$$
Q_0 = \frac{200}{0.4} \qquad Q_0 = 500
$$

Gráficamente:

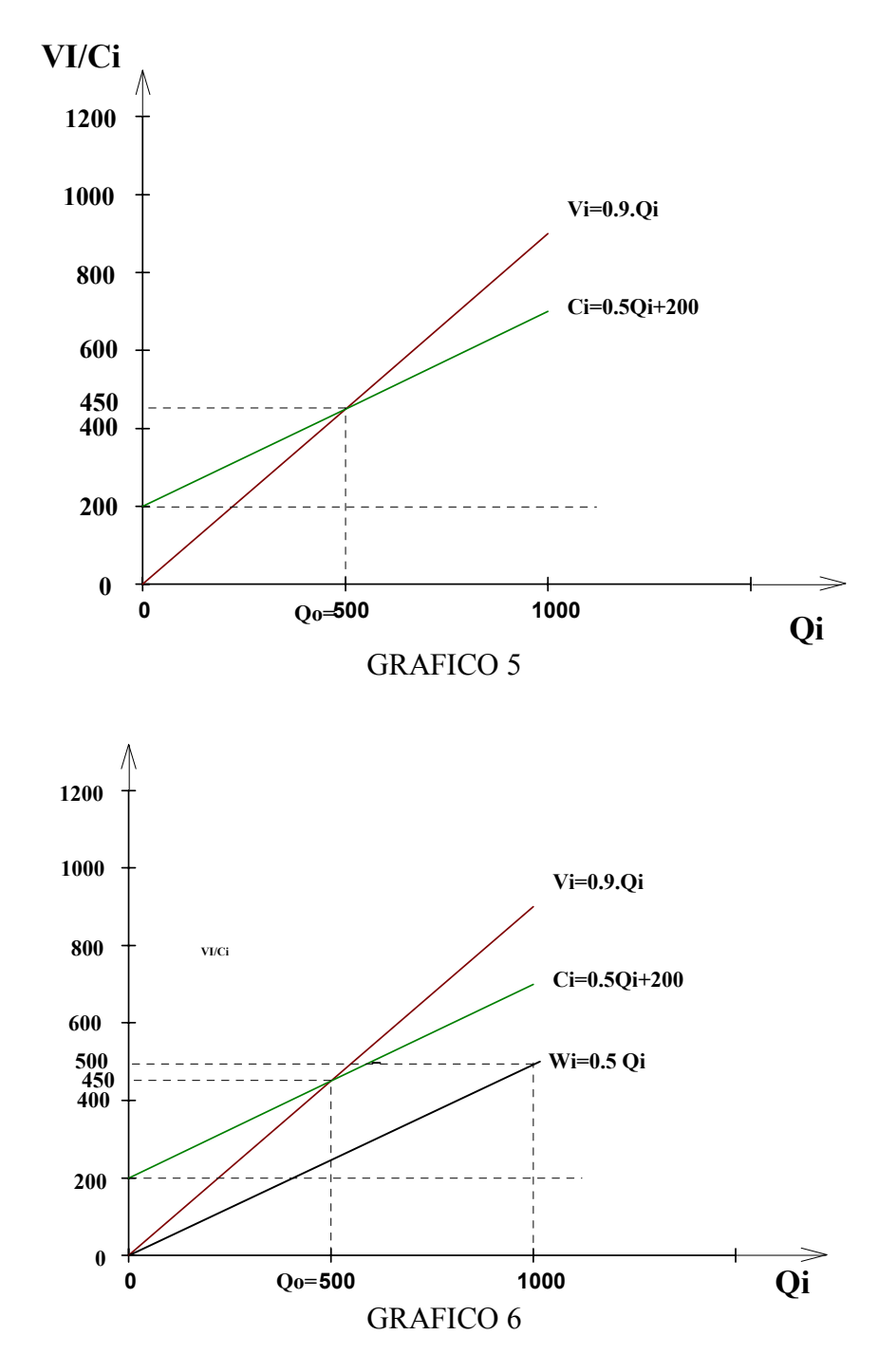

 $U_i = m_i Q_i - F_i$ 

 $U_i = 0.4$  .  $Q_i$  - 200

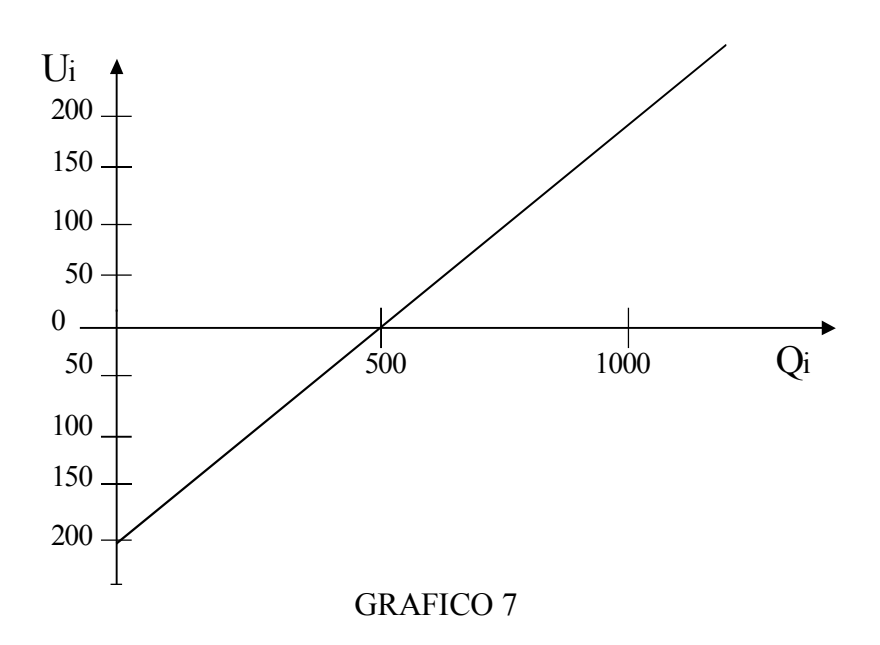

#### 3 *- INTERVALOS DE CONFIANZA*

#### 3.1 - DEFINICION

Dados dos números reales  $a_1$  y  $a_2$  tales que  $a_1 \le a_2$ , se llama intervalo cerrado al subconjunto de números reales (R)

$$
A = \left\{ x / x \in R \land a_1 \le x \le a_2 \right\}
$$

Se denota  $A = [a_1, a_2]$ 

Consideremos una situación en la cual el valor es incierto pero es posible localizar dicho valor dentro de un intervalo de números reales o sea  $x \in [a_1, a_2]$ .

Es decir la información disponible acerca de x es que es mayor o igual que  $a_1$  y menor o igual que  $a_2$ .

El intervalo  $A = [a_1, a_2]$  es el "intervalo de confianza" referido al valor incierto x.

Un intervalo de confianza es un proceso lógico y práctico para tratar la incertidumbre.

Dos intervalos de confianza son iguales si y sólo si:

$$
[a1, a2] = [b1, b2] \Leftrightarrow a1 = b1 \quad y \quad a2 = b2
$$

#### 3.2 - OPERACIONES

3.2.1 - ADICION

 $[a_1, a_2]$  (+)  $[b_1, b_2] = [a_1 + b_1, a_2 + b_2]$ 

# 3.2.2 - SUSTRACCION

 $[a_1, a_2]$  (-)  $[b_1, b_2] = [a_1-b_2, a_2-b_1]$ 

### 3.2.3 - MULTIPLICACION

 $[a_1, a_2] (\cdot) [b_1, b_2] =$ 

=  $[\min(a_1 \cdot b_1, a_1 \cdot b_2, a_2 \cdot b_1, a_2 \cdot b_2), \max(a_1 \cdot b_1, a_1 \cdot b_2, a_2 \cdot b_1,$  $a_2 \cdot b_2$ ]

Si  $a_1$ ,  $a_2$ ,  $b_1$  y  $b_2$  son mayores o iguales que cero:

$$
[a_1, a_2] (\bullet) [b_1, b_2] = [a_1 \bullet b_1, a_2 \bullet b_2]
$$

#### 3.2.4 - DIVISION

Si  $a_1$ ,  $a_2$ ,  $b_1$  y  $b_2$  son mayores que cero:

$$
[a_1, a_2] (:) [b_1, b_2] = \left[\frac{a_1}{b_2}, \frac{a_2}{b_1}\right]
$$

#### 3.2.5 - MULTIPLICACION POR UN NUMERO REAL

Si t es un número real cualquiera se define:

$$
t \cdot [a_1, a_2] = [ \min(t \cdot a_1, t \cdot a_2), \max(t \cdot a_1, t \cdot a_2) ]
$$

Si t es un número real positivo:

 $t \cdot [a_1, a_2] = [t \cdot a_1, t \cdot a_2]$ 

- 3. 3 Ejemplo: Dados  $A = [2, 7]$  y  $B = [5, 10]$
- $A (+) B = [7,17]$
- A (-) B =  $[-8, 2]$
- $A(\bullet) B = [10, 70]$
- $3 \cdot A = [6, 21]$
- A(:) B =  $[2/10, 7/5]$  =  $[0.2, 1.4]$

#### 4 - *DIAGRAMA DE EQUILIBRIO EN CONDICIONES DE INCERTIDUMBRE*

Supongamos que en una empresa se han estimado ciertas magnitudes, situadas en el futuro, mediante intervalos de confianza.

Sean estas los valores del precio unitario, de los costos fijos totales y del costo variable unitario del producto Pi, dados mediante los siguientes intervalos de confianza:

 $F_i = [F_{i1}, F_{i2}]$  $p_i = [p_{i1}, p_{i2}]$  $W_i = [W_{i1}, W_{i2}]$  Por (10) sabemos que el punto de equilibrio se verifica cuando:

$$
Q_0 = \frac{F_i}{p_i - w_i}
$$

siendo  $m_i = p_i - w_i$ 

Reemplazando y efectuando las operaciones con los intervalos de confianza, según lo definido en 3.2 - se obtendrá que

$$
Q_0 = \frac{\left[F_{i1}, F_{i2}\right]}{\left[p_{i1}, p_{i2}\right] - \left[w_{i1}, w_{i2}\right]}
$$
(11)

$$
Q_0 = \frac{[F_{i1}, F_{i2}]}{[p_{i1} - w_{i2}, p_{i2} - w_{i1}]}
$$

$$
Q_0 = \left[ \frac{F_{i1}}{p_{i2} - w_{i1}}, \frac{F_{i2}}{p_{i1} - w_{i2}} \right]
$$

$$
Q_0 = [Q_{01}, Q_{02}]
$$

Bajo estos supuestos no obtendremos un "punto de equilibrio" sino un intervalo de rentabilidad o un "umbral de rentabilidad" (Gil Lafuente - 1990). Esto indica que el volumen mínimo de  $P_i$  será  $Q_{01}$ , que estará indicando la situación más favorable, mientras que en las condiciones más desfavorables serán necesarias  $Q_{02}$  unidades de P<sub>i</sub> para cubrir los costos fijos y variables.

Para representar gráficamente esta situación debemos considerar el concepto que subyace en todo intervalo de confianza, en el sentido de que cualquier situación posible debe encontrarse entre los valores inferior y superior, o sea entre los extremos del intervalo.

Analicemos el caso que nos ocupa:

∗ Las ventas, en las peores circunstancias, estarán representadas por  $V_{i1} = p_{i1} Q_i$ (mínimo ingreso por ventas)

\* Los costos, en el peor de los casos, estarán expresados por  $C_{i1} = w_{i2} Q_i + F_{i2}$ (costo máximo)

Por lo tanto el umbral de rentabilidad en las circunstancias más desfavorables se obtendrá en el caso  $V_{i1} = C_{i2}$ 

En forma análoga:

 $∗$  Los ingresos en las mejores circunstancias estarán dados por V<sub>i2</sub> = p<sub>i2</sub> Q<sub>i</sub> (máximo ingreso por ventas)

 $∗$  Los menores costos se presentarán cuando  $C_{i1} = w_{i1} \cdot Q_i + F_{i1}$  (costo mínimo)

Entonces el umbral de rentabilidad en el supuesto más optimista se alcanza cuando  $V_{i2} = C_{i1}$ .

Finalmente si se toma como extremo inferior del intervalo de rentabilidad la posición más optimista y como extremo superior la más pesimista, se obtiene  $Q_0 = [Q_{01}, Q_{02}]$ .

#### 4 . 1 - EJEMPLO

Consideremos el caso en el que:

 $p_i = [0.80, 1]$  $w_i = [0.35, 0.55]$  $F_i = [195, 210]$ 

Calculemos el umbral de rentabilidad sustituyendo en (11):

$$
Q_0 = \frac{\begin{bmatrix} 195, 210 \end{bmatrix}}{\begin{bmatrix} 0.8, 1 \end{bmatrix} - \begin{bmatrix} 0.35, 0.55 \end{bmatrix}}
$$

$$
Q_0 = \frac{[195, 210]}{[0.25, 0.65]}
$$

$$
Q_0 = \left[\frac{195}{0.65}, \frac{210}{0.25}\right]
$$

$$
Q_0 = [300, 840]
$$

### 4 . 1 . 2 - REPRESENTACIONES GRAFICAS

 $V_{i1} = p_{i1} Q_i$  (V mín : mínimo ingreso por ventas)

 $V_{i1} = 0.8 \ Q_i$ 

 $C_{i2} = w_{i2} Q_i + F_{i2}$  (C max : costo máximo)

$$
C_{i2} = 0.55 \ Q_i + 210
$$

El equilibrio se logra cuando  $V_{i1} = C_{i2}$  de donde se obtiene  $Q_{02} = 840$ , que es la posición más desfavorable, pero es una valiosa información saber que si se producen más de 840 unidades la utilidad seguro es positiva.

 $V_{i2} = p_{i2} Q_i$  (V max : máximo ingreso por ventas)

 $V_{i2} = 1$  Q<sub>i</sub>

 $C_{i1} = w_{i1} \cdot Q_i + F_{i1}$  (C mín : costo mínimo)

$$
C_{i1} = 0.35 \cdot Q_i + 195
$$

El equilibrio se alcanza cuando  $V_{i2} = C_{i1}$  de donde se obtiene  $Q_{01} = 300$ , que es la posición más favorable, si se producen menos de 300 unidades seguro que la utilidad es negativa.

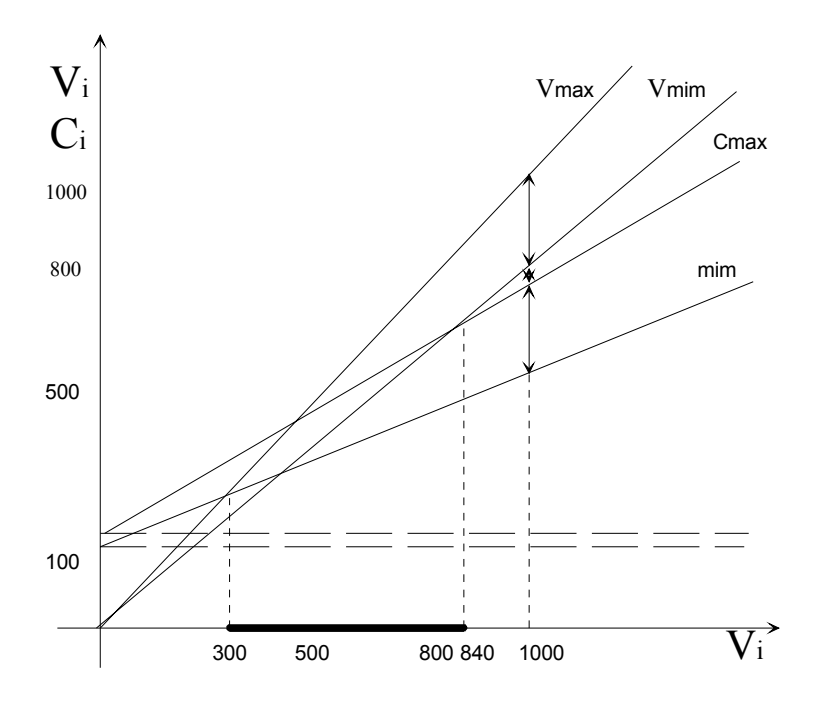

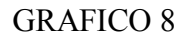

Si analizamos la utilidad total U en los dos casos:

Utilidades mínimas:  $U_1 = V$  mín - C max

 $U_1 = V_{i1} - C_{i2}$  $U_1 = p_{i1} Q_i - (w_{i2} Q_i + F_{i2})$  $U_1 = 0.8 \t Q_i - (0.55 \t Q_i + 210)$  $U_1 = 0.25$  Q<sub>i</sub> - 210

Máximas utilidades :  $U_2 = V$  max - C mín

$$
U_{2} = V_{i2} - C_{i1}
$$
  
\n
$$
U_{2} = p_{i2} Q_{i} - (w_{i1} Q_{i} + F_{i1})
$$
  
\n
$$
U_{2} = 1 Q_{i} - (0.35 Q_{i} + 195)
$$
  
\n
$$
U_{2} = 0.65 Q_{i} - 195
$$

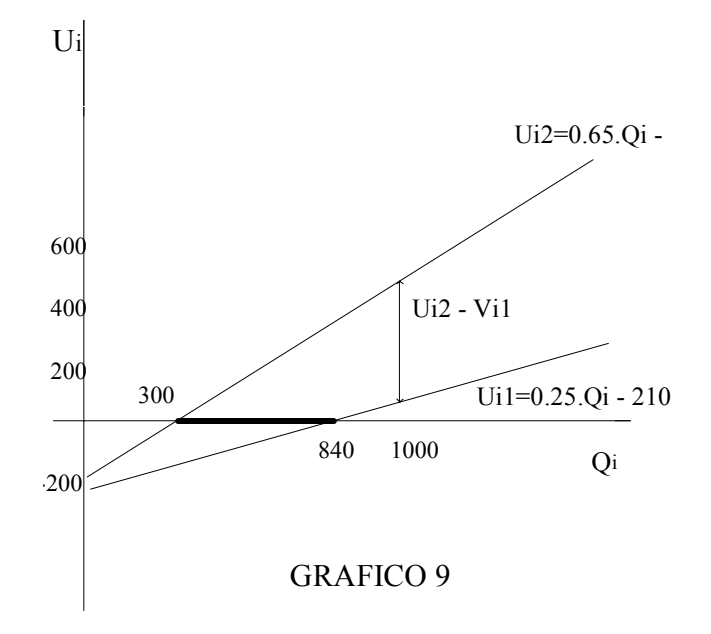

Observando el gráfico vemos el intervalo de equilibrio  $Q_0 = [300, 840]$  determinado por las intersecciones con el eje de abscisas (los ceros) de las dos funciones de utilidad graficadas.

#### 5 - *CONCLUSION*

Al hacer el análisis del diagrama de equilibrio en condiciones de incertidumbre se observa que no se está en presencia de un punto, sino de un intervalo de equilibrio, por lo que hablamos de un umbral de rentabilidad. Si el nivel de producción de la empresa se encuentra entre los extremos del intervalo significa que se está en una zona borrosa, de grises, de gran incertidumbre.

Hasta hace poco tiempo este sencillo y conocido análisis se expresaba en términos de certeza lo cual es cambiado en esta propuesta por elementos de la incertidumbre, la que no tiene nada que ver con la inexactitud. . En situaciones como las de la realidad económica actual puede resultar más inexacto una estimación en términos de certeza que una estimación realizada en el campo de la incertidumbre, apoyada en la opinión de expertos.

# 6 - *BIBLIOGRAFIA*

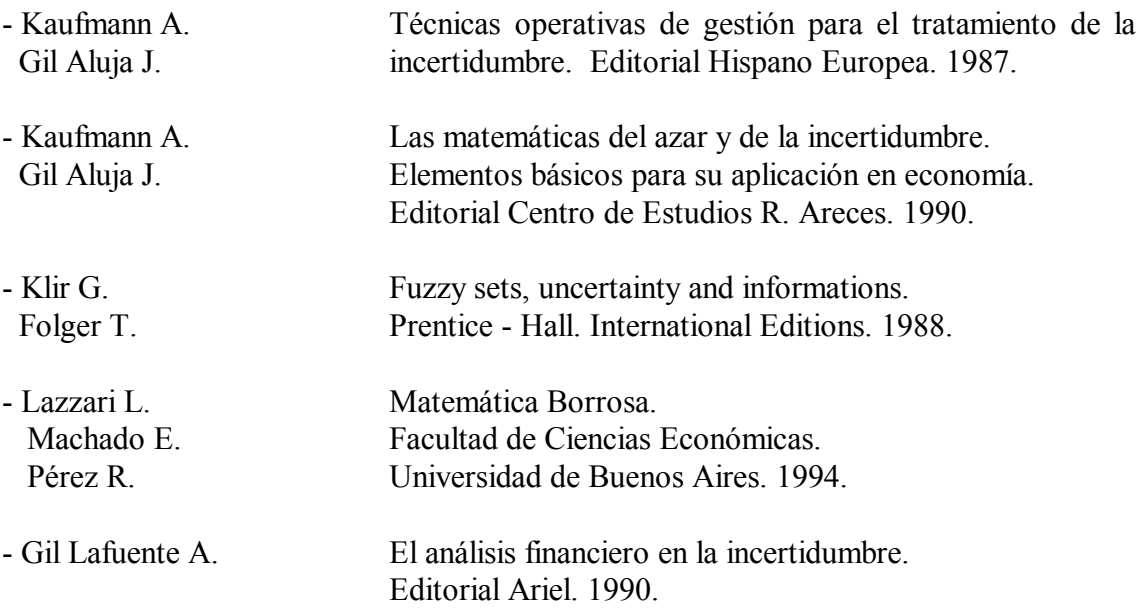